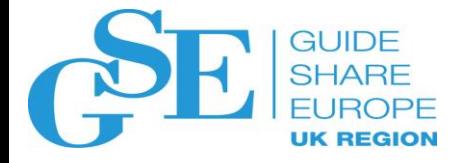

# No Cost Way to Manage The IMS Catalog

David Schipper BMC Software

November 2018 Session HF

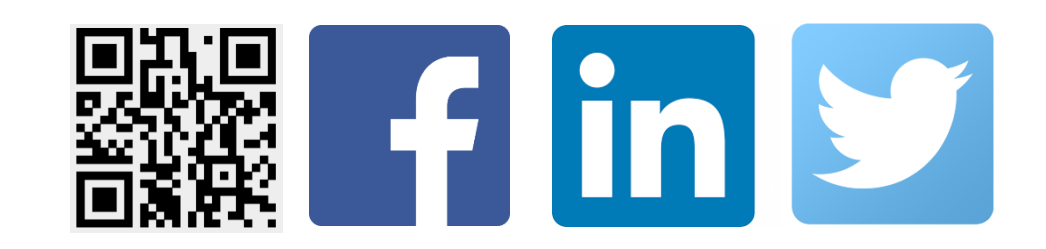

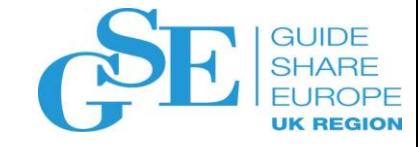

#### Abstract

The IMS Catalog has been around for a few releases, but is only recently getting attention from most IMS practitioners due to the IBM statement of direction that the IMS Catalog will be required in the future. Why should you use the catalog and how do you know what's in your catalog? Learn why you need to consider using the IMS catalog, the impact it is likely to have on your current processes and procedures and how the no-charge Catalog Manager for IMS offering from BMC can help you understand what is in your catalog, compare the catalog and ACBLIB and implement managed ACBs effectively.

# **Legal Notice**

**The information contained in this presentation is the confidential information of BMC Software, Inc. and is being provided to you with the express understanding that without the prior written consent of BMC, you may not discuss or otherwise disclose this information to any third party or otherwise make use of this information for any purpose other than for which BMC intended.**

**All of the future product plans and releases described herein relate to BMC's current product development considerations, which are at the sole discretion of BMC and are subject to change and/or cancellation at any time. BMC cannot and does not provide any assurance as to whether these plans will result in any future releases of the nature described. These future product plans should not be viewed as commitments on BMC's part and thus should not be relied upon in customer purchase decisions.**

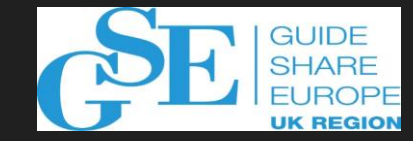

#### **IBM Will Require the IMS Catalog**

- **IMS 15 announcement - October 3, 2017**
	- "IBM intends to require **IMS management of ACBs** in the future.
	- **IMS and the IMS catalog must be set up to support ACB management.** IMS provides a utility for this.
	- After the requirement for IMS-managed ACBs is in place, IBM also intends to remove the generation processes for PSBLIB, DBDLIB, and ACBLIB. At that time, the IMS catalog, SQL, and DDL become the interface to IMS database management."

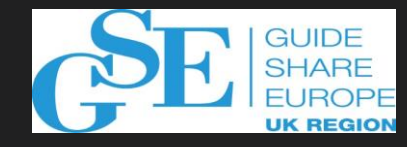

## **Why should you use the IMS Catalog?**

- **Enables scalable and flexible IMS Open Database solutions**
	- Main purpose: Allow direct access to IMS databases from Java
	- Introduced the Single Source of Truth Concept with IMS v12
- **Natural next step for IMS Users with long-term IMS plans**
- **Provides a trusted online source for two types of metadata**
	- IMS Database
	- IMS Application

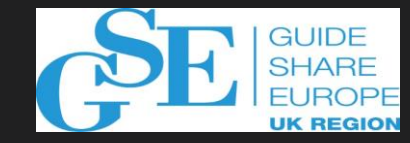

## **IMS Catalog Deployment Components**

- **IMS Catalog database**
	- New repository for IMS application metadata
	- Data feed through catalog populate utility or DDL
- **IMS-managed ACBs** 
	- New process for building and managing IMS Data Management blocks (DMBs) and Application Control Blocks (ACBs)
	- IMS Directory
		- New component that replaces the ACBLIB
	- IMS type-2 command commits changes to IMS DMB and ACB content into IMS subsystems

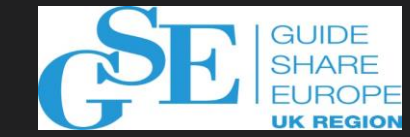

#### **IMS Catalog is a HALDB database**

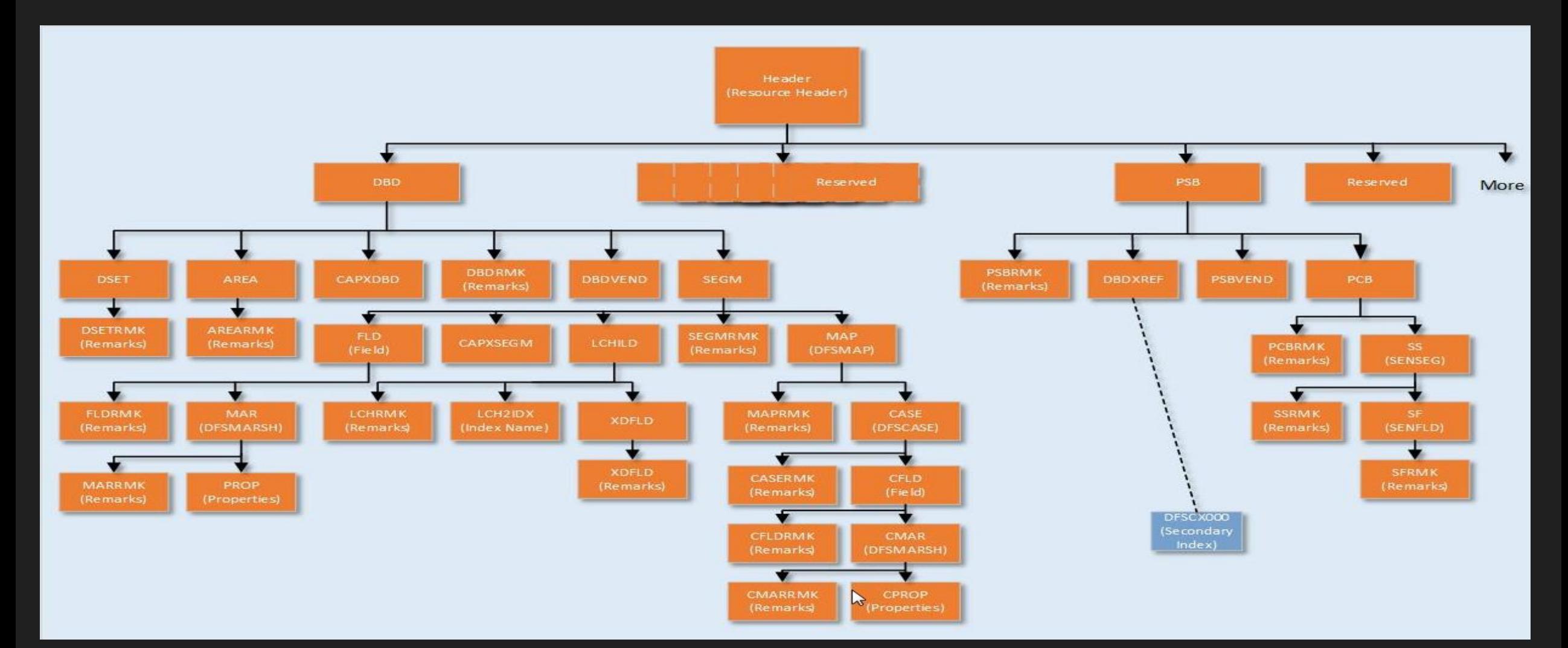

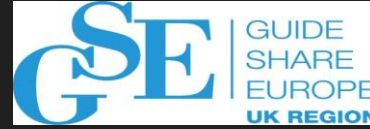

#### **Using the Catalog Without IMS Managed ACB's**

- **Seen as an initial implementation approach**
- **Traditional DBD/PSB Gen Process**
- **New ACBGEN & Catalog Populate process**
- **Catalog must stay in sync with ACBLIB**

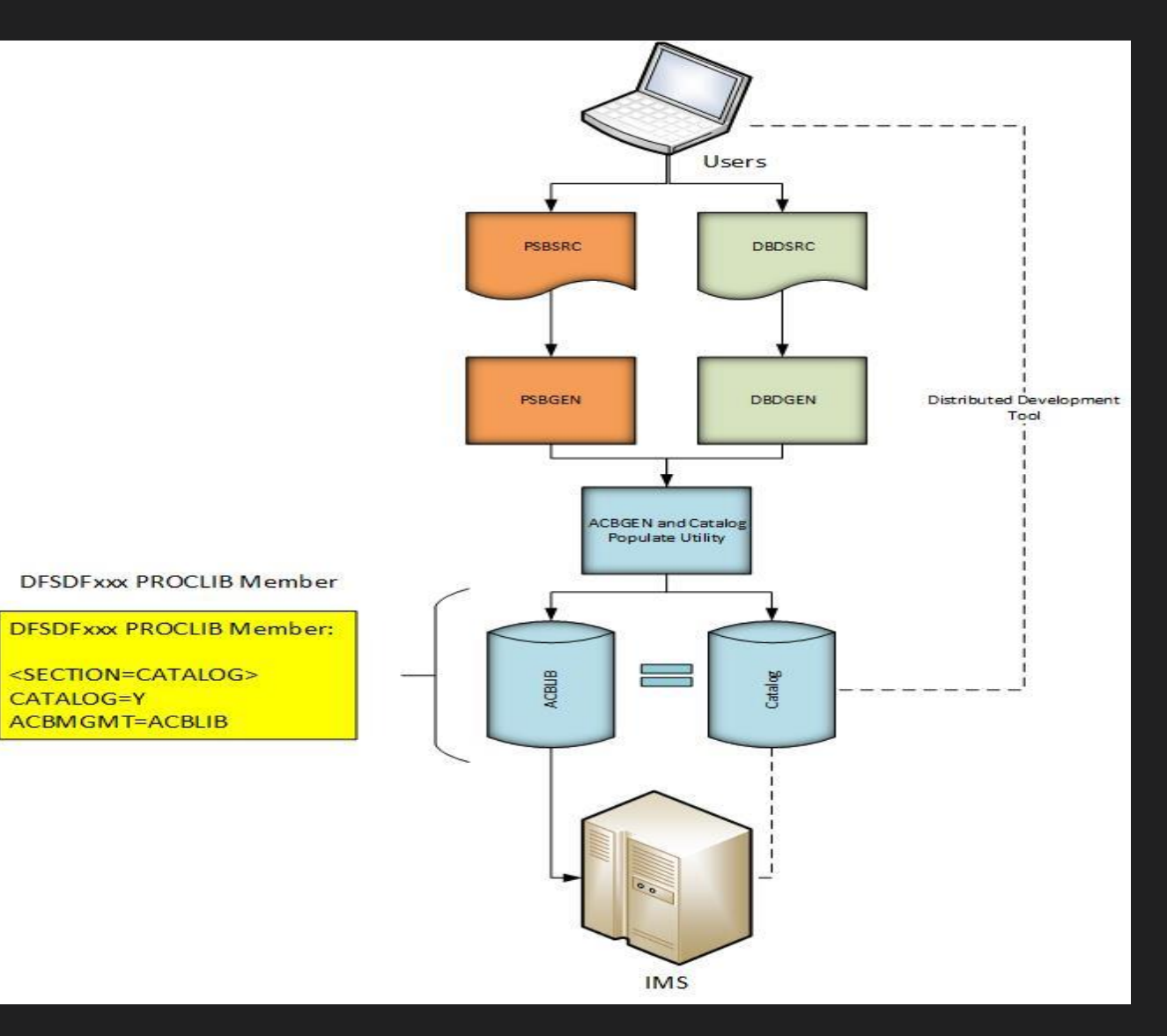

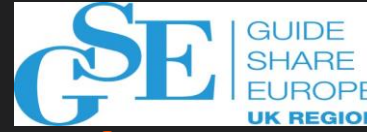

## **Using the Catalog With IMS Managed ACB's**

- **Full Catalog Adoption**
- **DBD/PSB/ACB Gen's replaced by DDL**
- **Introduces the IMS Directory**
- **IMS type-2 IMPORT commands to commit changes to IMS**
- **DELTA PLUS to load ACB macros**

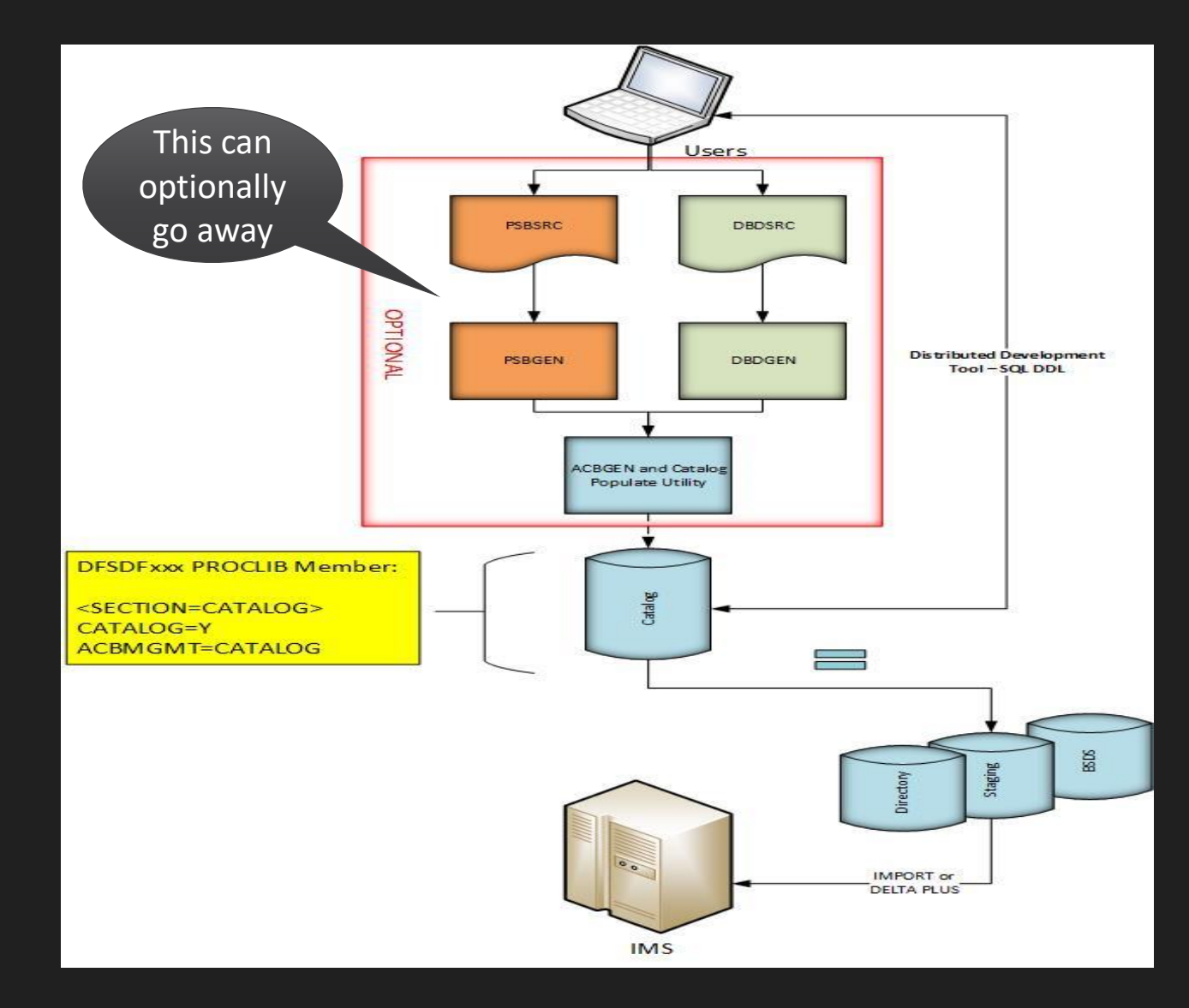

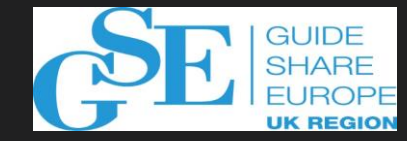

#### **Risks Associated with the IMS Catalog**

- **Changes to stable IMS maintenance procedures**
- **Batch out of sync conditions**
- **Purge out of sync conditions**
- **Catalog size will increase significantly**
- **Data sharing and backup and recovery advantages concerns**

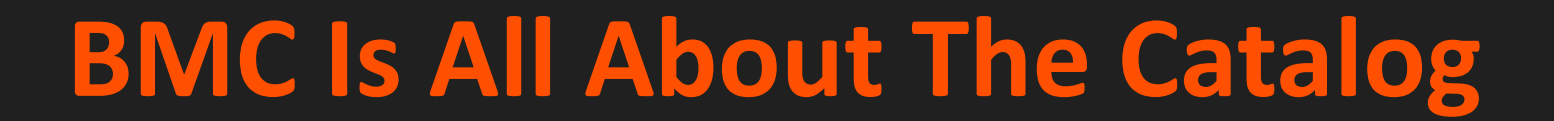

**The catalog is the next evolutionary step in IMS**

#### **IMS Catalog User Status**

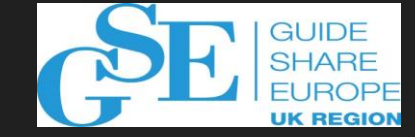

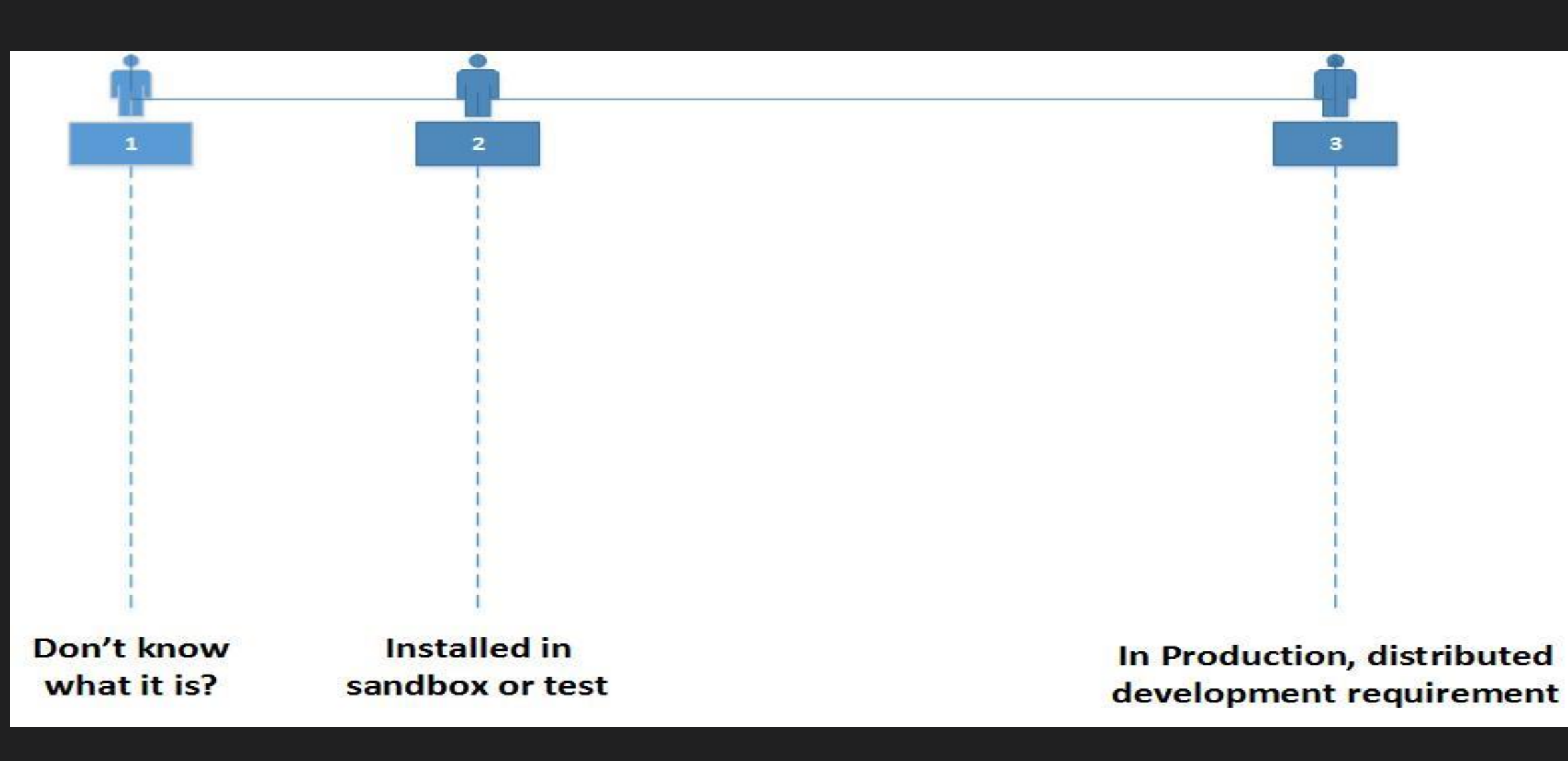

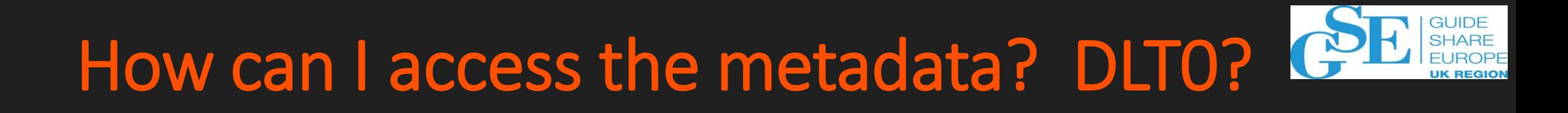

 $DD$  \* //SYSIN O LCASE=C 1DFSCAT00 S1111 1 1 1 AIB L U0001 GUR HEADER (RHDRSEQ ==DBD CUSTHDAM) DBD (TSVERS ==1723207375619) L 29999 DATA

# Results are XML instance documents?

CALL=GUR SEG=DBD FIFLD=TSVERS  $\mathsf{IPFR} ==$ VALUE=1723207375619)

#### 276776 32323226 6 66 6324733332277 6 632767233 337

SEGMENT

=(CF8\_%065239?>D21E0205>3?49>7D23010472034/>4/%?>5D29532FE<ns2:dbd xmlns:ns2="http://www.ibm.com/ims/D) (BD" dbdName="CUSTHDAM" timestamp="1723207375619" version="01/11/0012.22" xmlSchemaVersion="1"><acces) (s dbType="HDAM"><hdam datxexit=<sup>"</sup>N" password="N" osAccess="OSAM"><rmName name="DFSHDC40"><subOptions (anchorPoints="3" maxRBN="20" bytes="500"/></rmName><dataSetContainer><dataSet ddname="CUSTHDAM" lab) (el="DSG1" searchA="0" scan="3"><size size="1690"/><frspc fspf="0" fbff="0"/></dataSet></dataSetConta) (iner></hdam></access><segment imsName="CUSTOMER" name="CUSTOMER" encoding="Cp1047"><hdam label="DSG1) ("><bytes maxBytes="30"/><rules insertionRule="L" deletionRule="L" replacementRule="L" insertionLocat) (ion="LAST"/><pointer physicalPointer="TWIN" lparnt="N" ctr="N" paired="N"/></hdam><field imsDatatype) (="C" imsName="CUSTID" name="CUSTID" seqType="U"><startPos>1</startPos><bytes>25</bytes><marshaller e) (ncoding="Cp1047"><typeConverter>CHAR</typeConverter></marshaller><applicationDatatype datatype="CHAR) ("/></field><segment imsName="PRODUCT" name="PRODUCT" encoding="Cp1047"><hdam physicalChildPointer="S) (NGL" label="DSG1"><bytes maxBytes="25"/><rules insertionRule="L" deletionRule="L" replacementRule="L) insertionLocation="LAST"/><pointer physicalPointer="TWIN" lparnt="N" ctr="N" paired="N"/></hdam><f) (ield imsDatatype="C" imsName="PRODID" name="PRODID" seqType="U"><startPos>1</startPos><bytes>10</byt) (es><marshaller encoding="Cp1047"><typeConverter>CHAR</typeConverter></marshaller><applicationDatatyp) e datatype="CHAR"/></field><field imsDatatype="C" imsName="PURCHDTE" name="PURCHDTE"><startPos>11</s) (tartPos><bytes>6</bytes><marshaller encoding="Cp1047"><typeConverter>CHAR</typeConverter></marshalle) (<startPos>21</startPos><bytes>5</bytes><marshaller\_encoding="Cp1047"><typeConverter>CHAR</typeConver)

# **Catalog Viewer: Search Results**

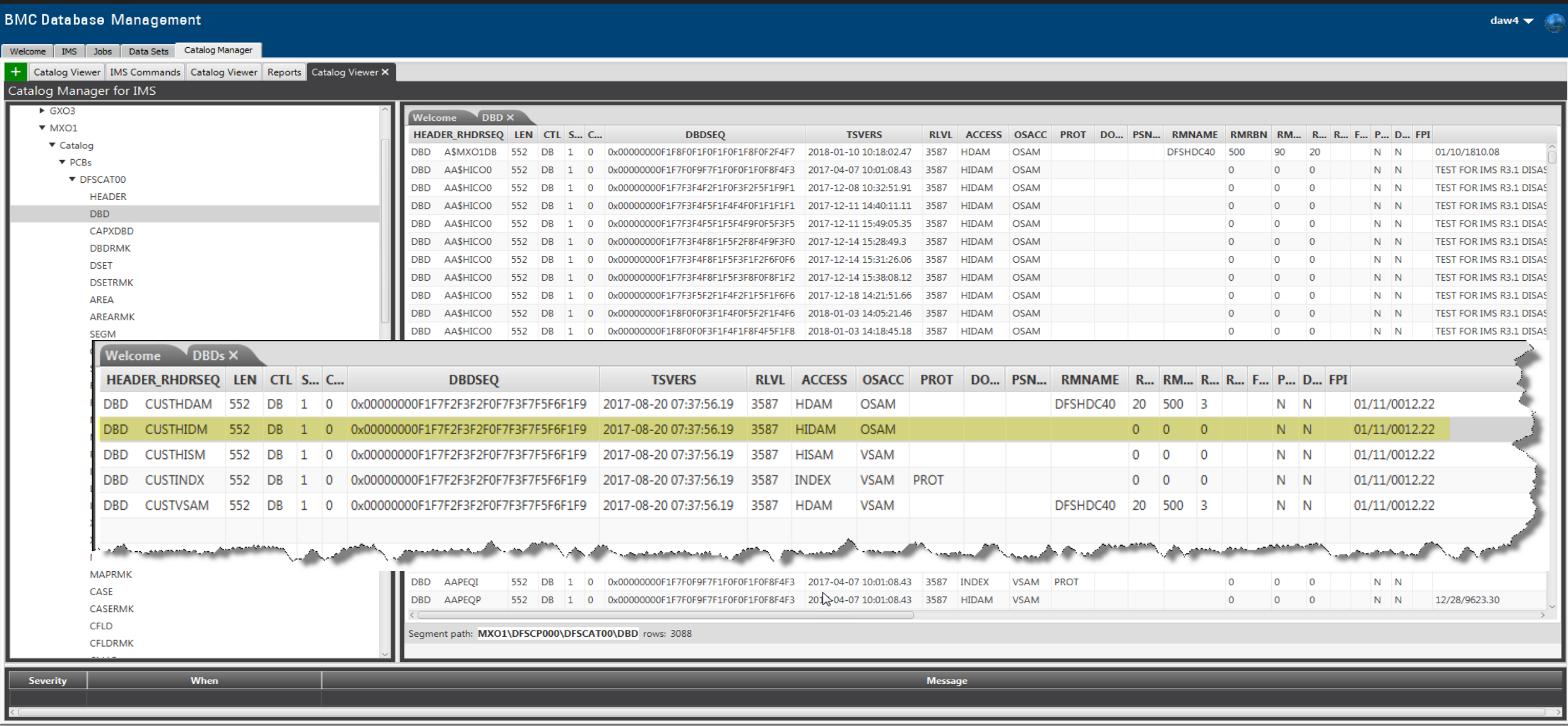

**GUIDE SHARF** 

**UK REGIOI** 

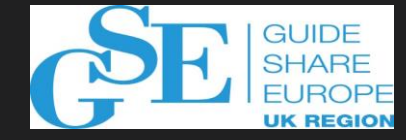

## **BMC Catalog Manager for IMS**

- **Functional capabilities**
	- Catalog Viewer
	- IMS commands
	- Database Integrity Plus Catalog reports
	- JCL generator for PSBs, DBDs, ACBs
	- Environment Explorer

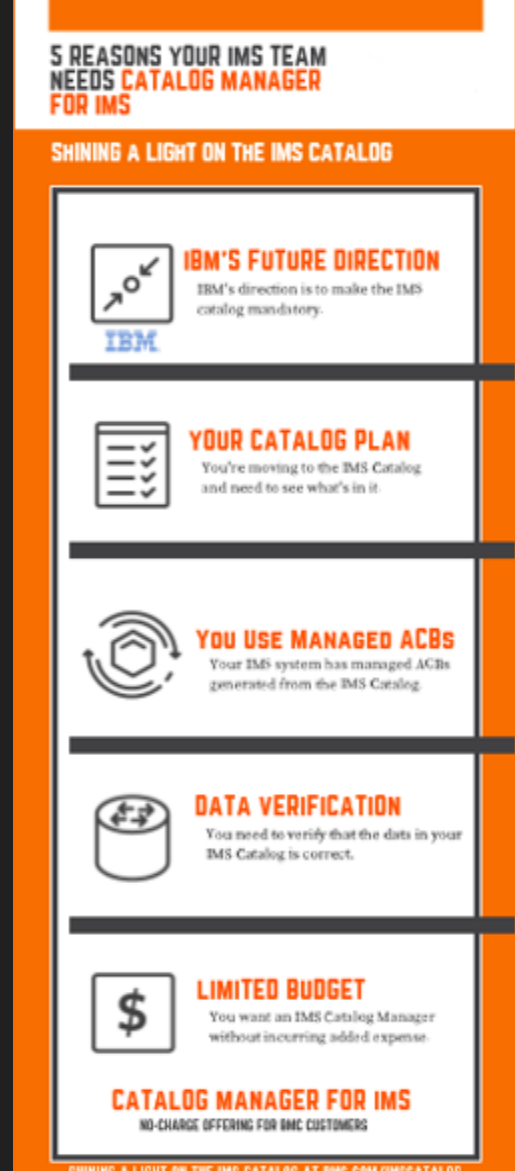

CENTACT YOUR INC INFINSEMEATIVE FEE HOIS INFORM

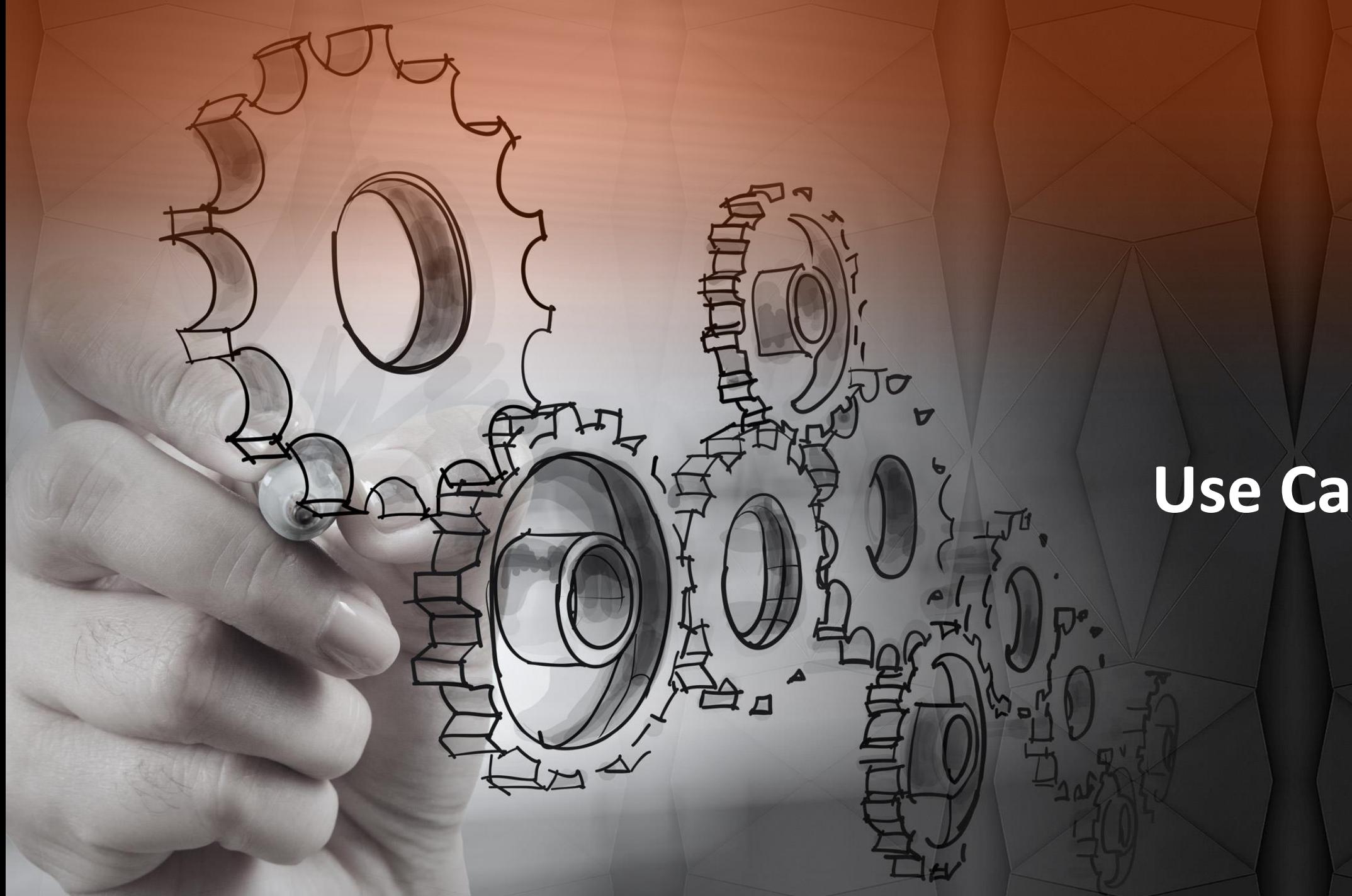

## **Use Case**

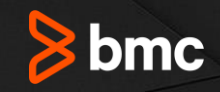

#### **Assume Catalog Implementation Without GUIDE Managed ACB's**

It's a new release weekend

You've made a change to a database

You want to verify everything is ready for Monday morning

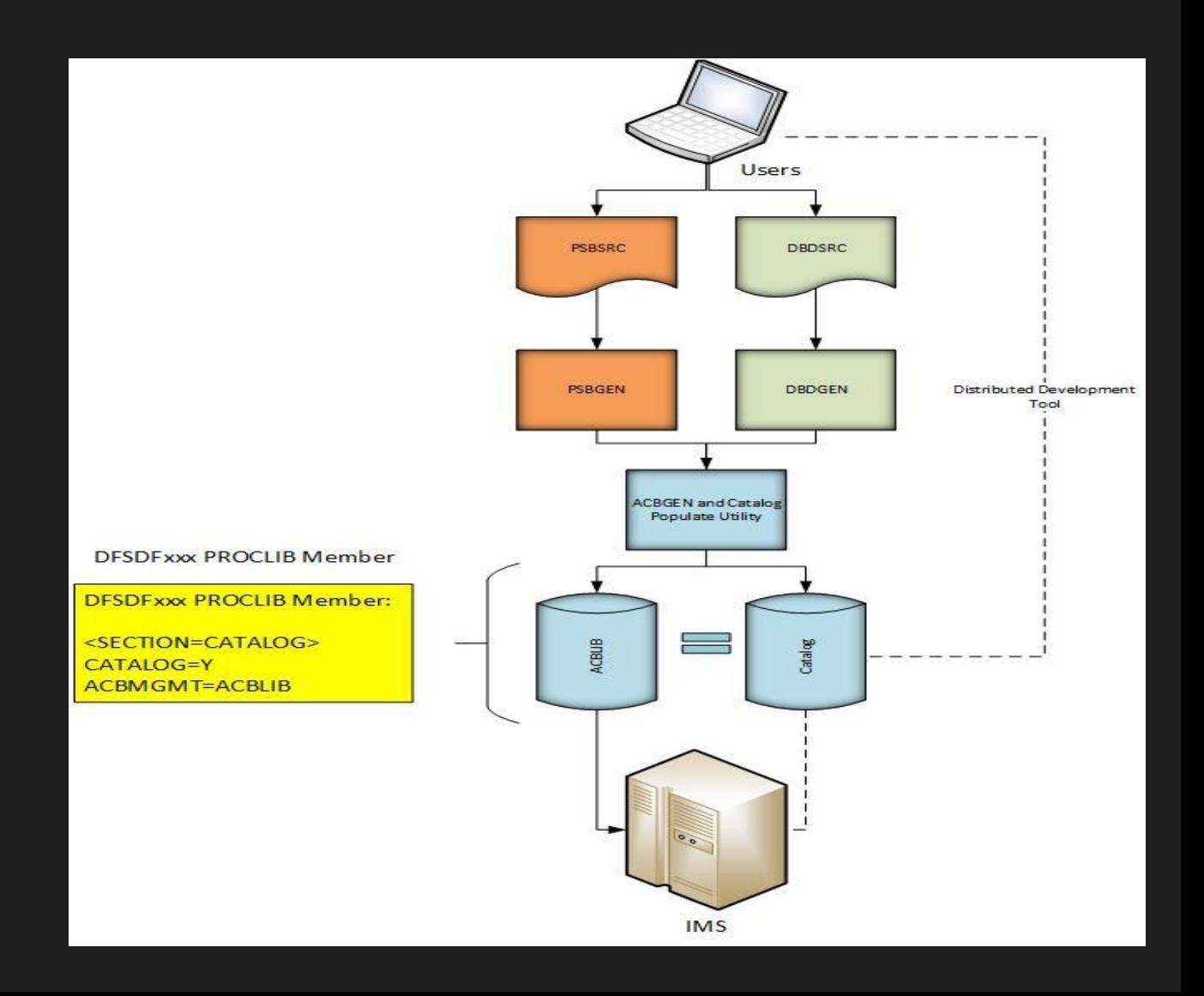

#### **GUIDE SHARE We want to make sure this doesn't happenUK REGIO**

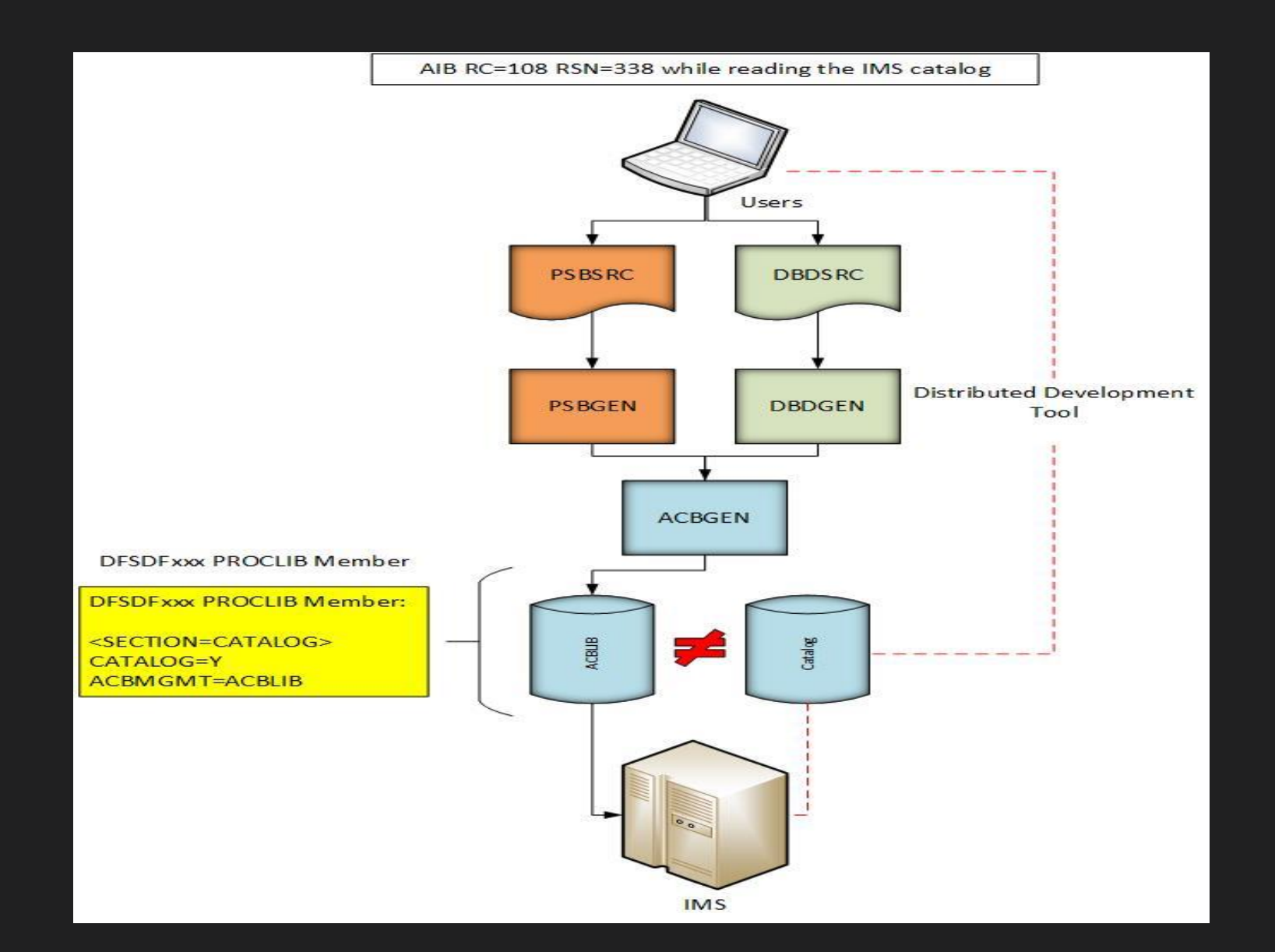

#### **Quickly Access IMS Catalog Metadata**

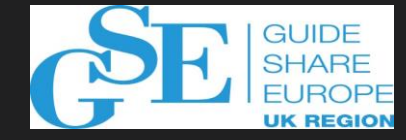

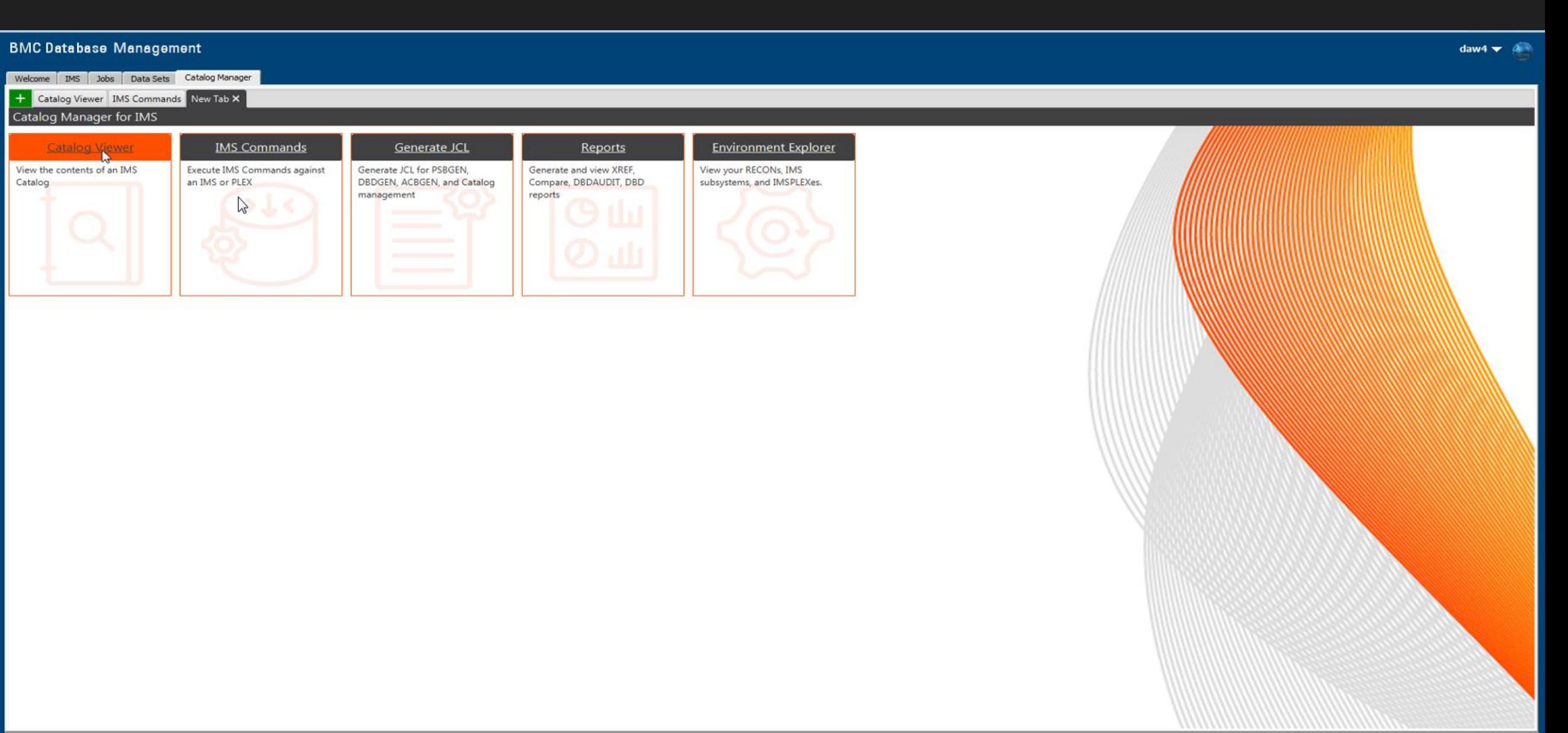

#### **Expand the Navigation Tree**

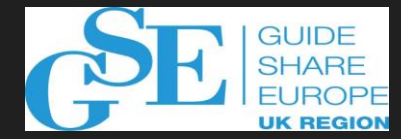

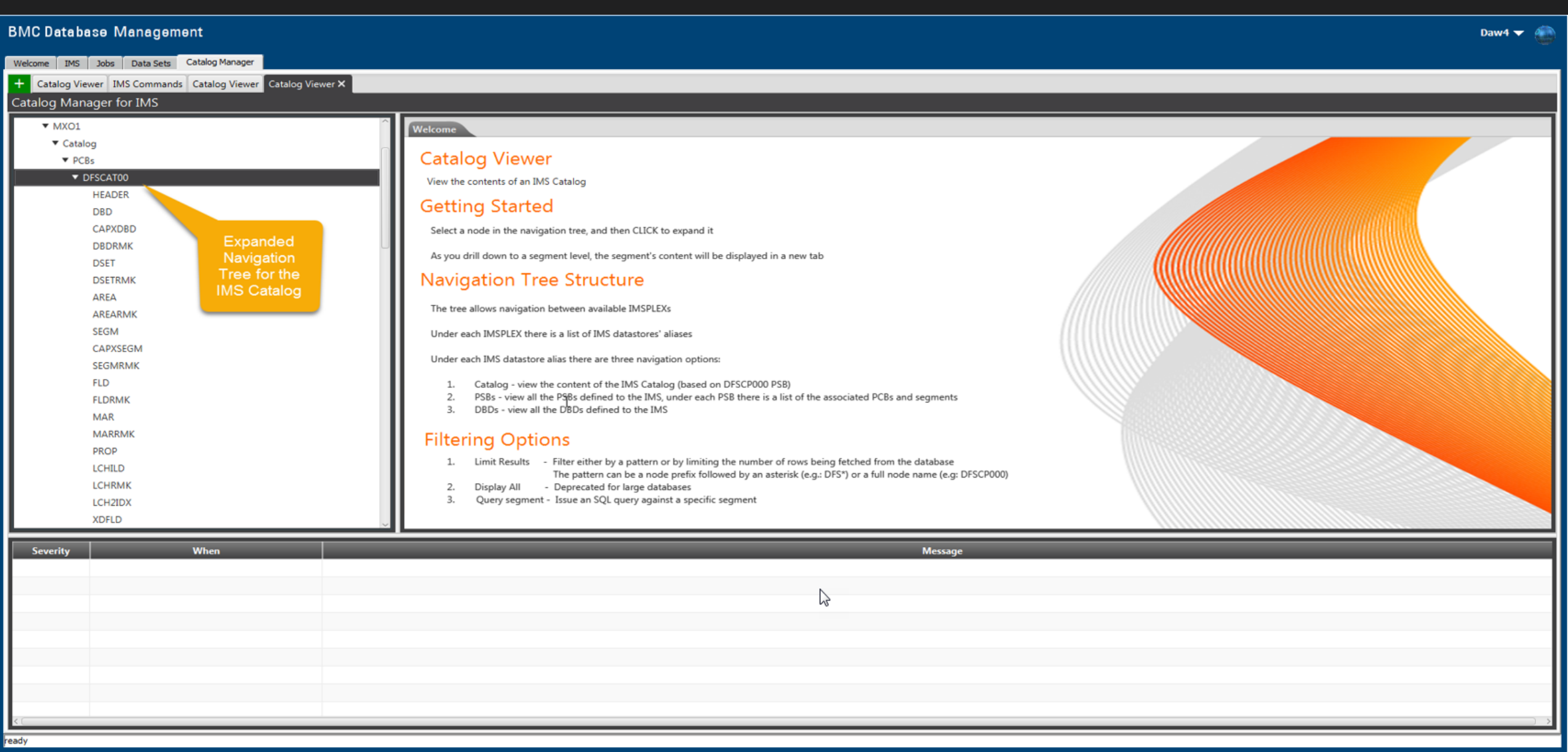

#### **Use SQL to Filter Results**

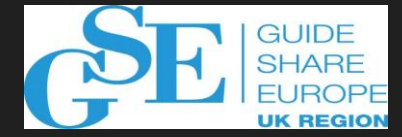

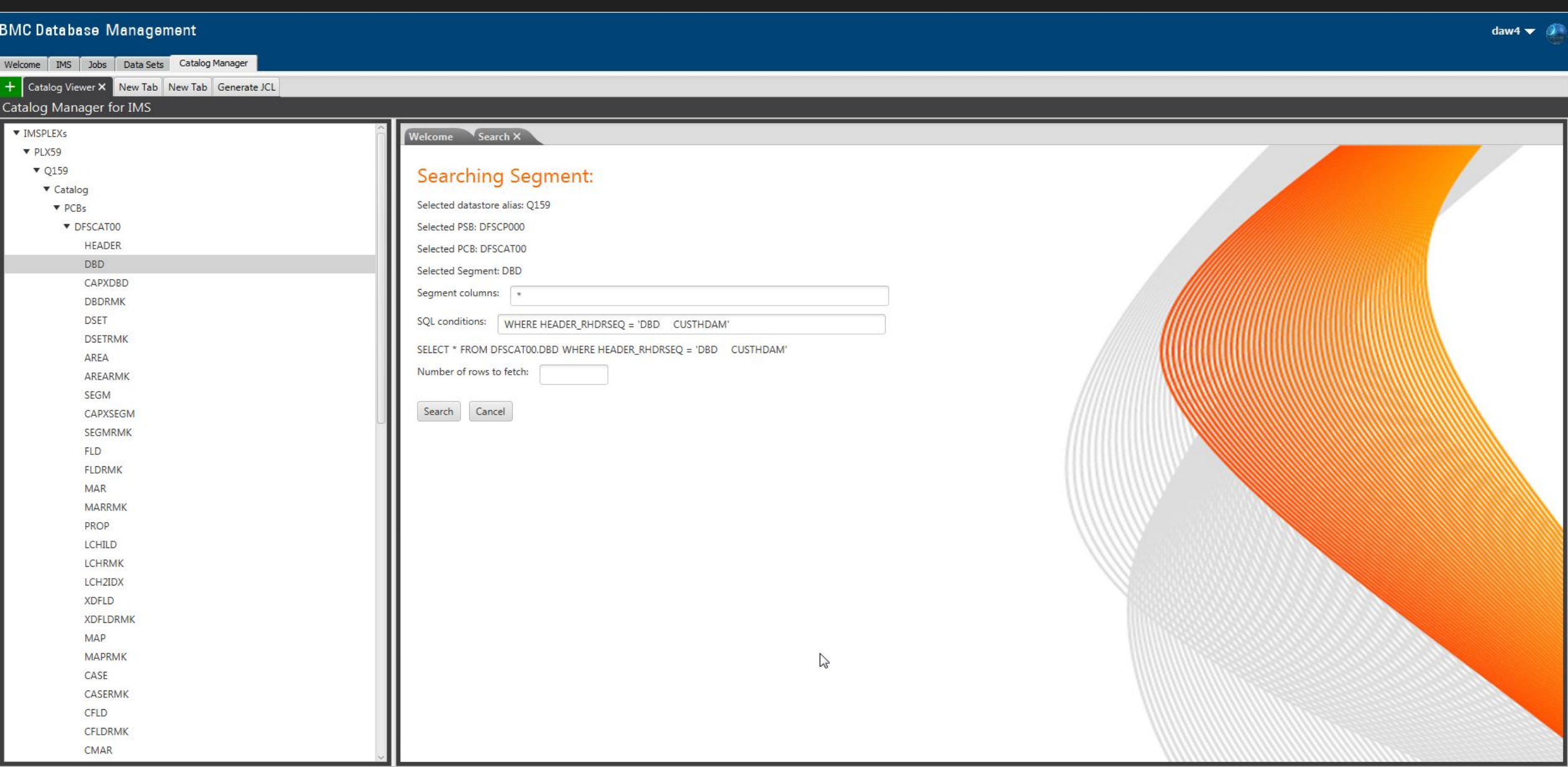

#### **DBD ACBGEN Timestamp**

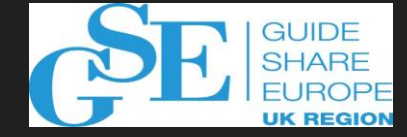

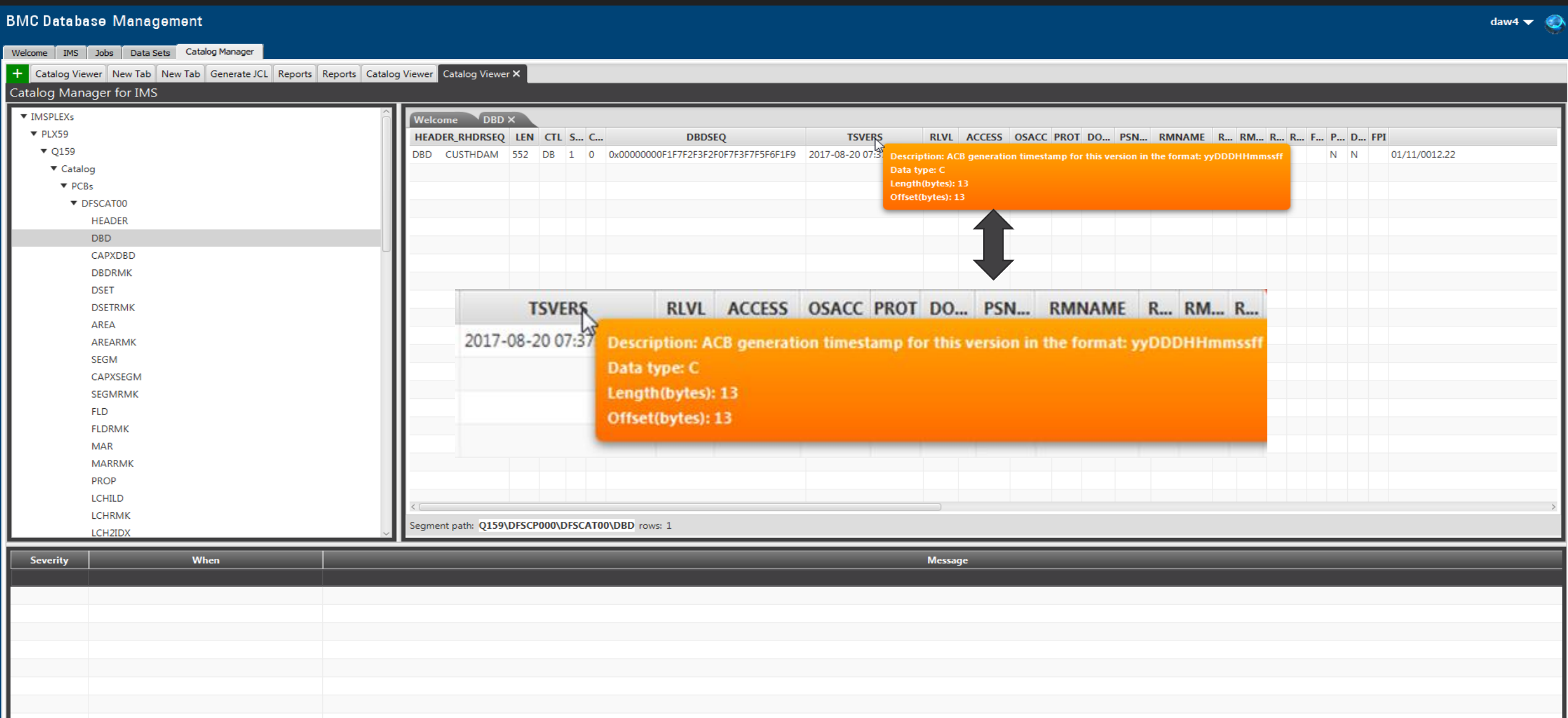

#### **Let's verify the DBD & PSB Timestamps in the Catalog (the Metadata)**

#### **BMC Database Management**

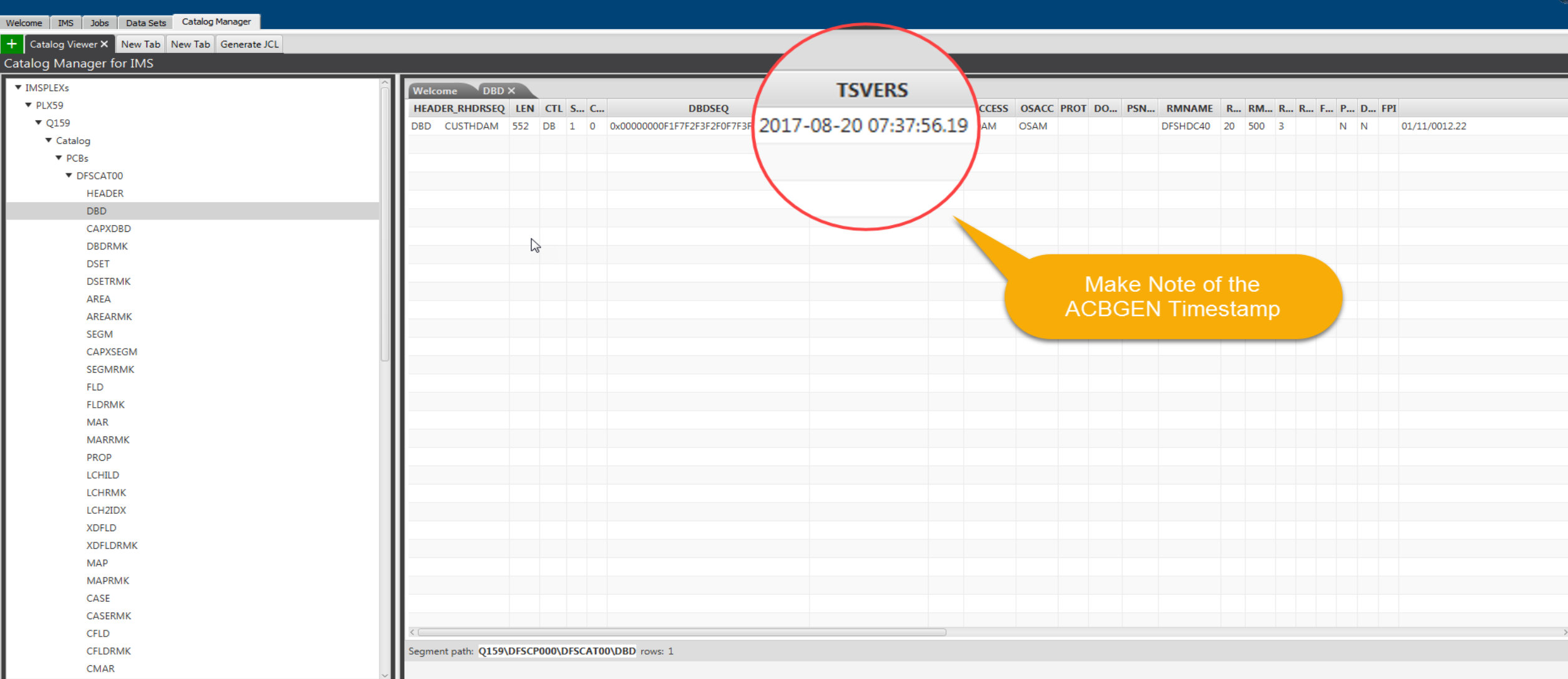

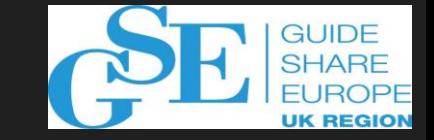

daw4  $\blacktriangledown$ 

#### **User Can't Access CUSTHDAM**

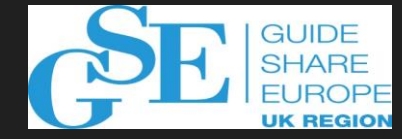

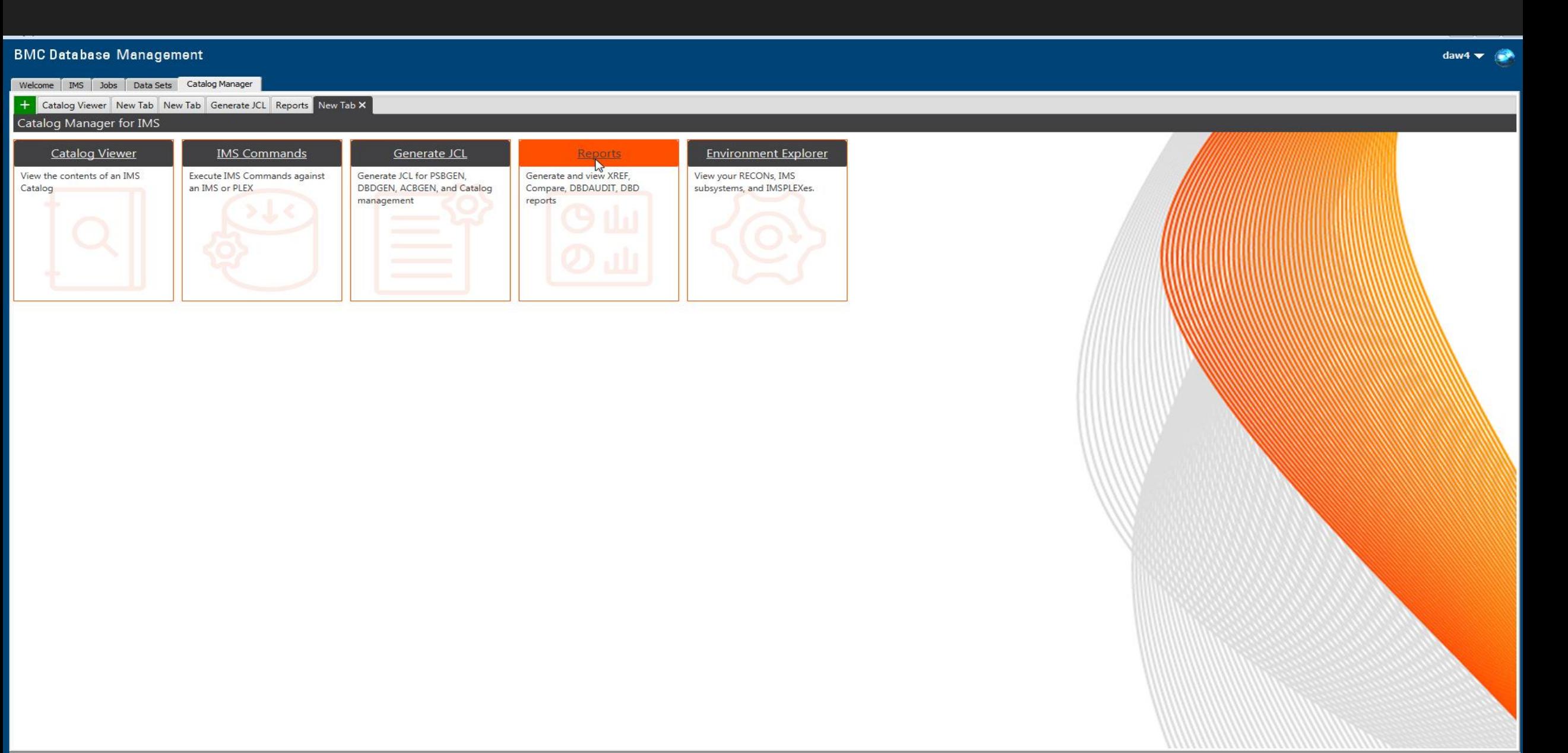

#### **User PSB PTEST01 issue?**

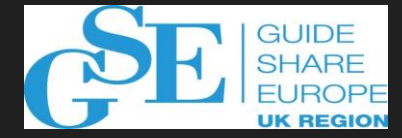

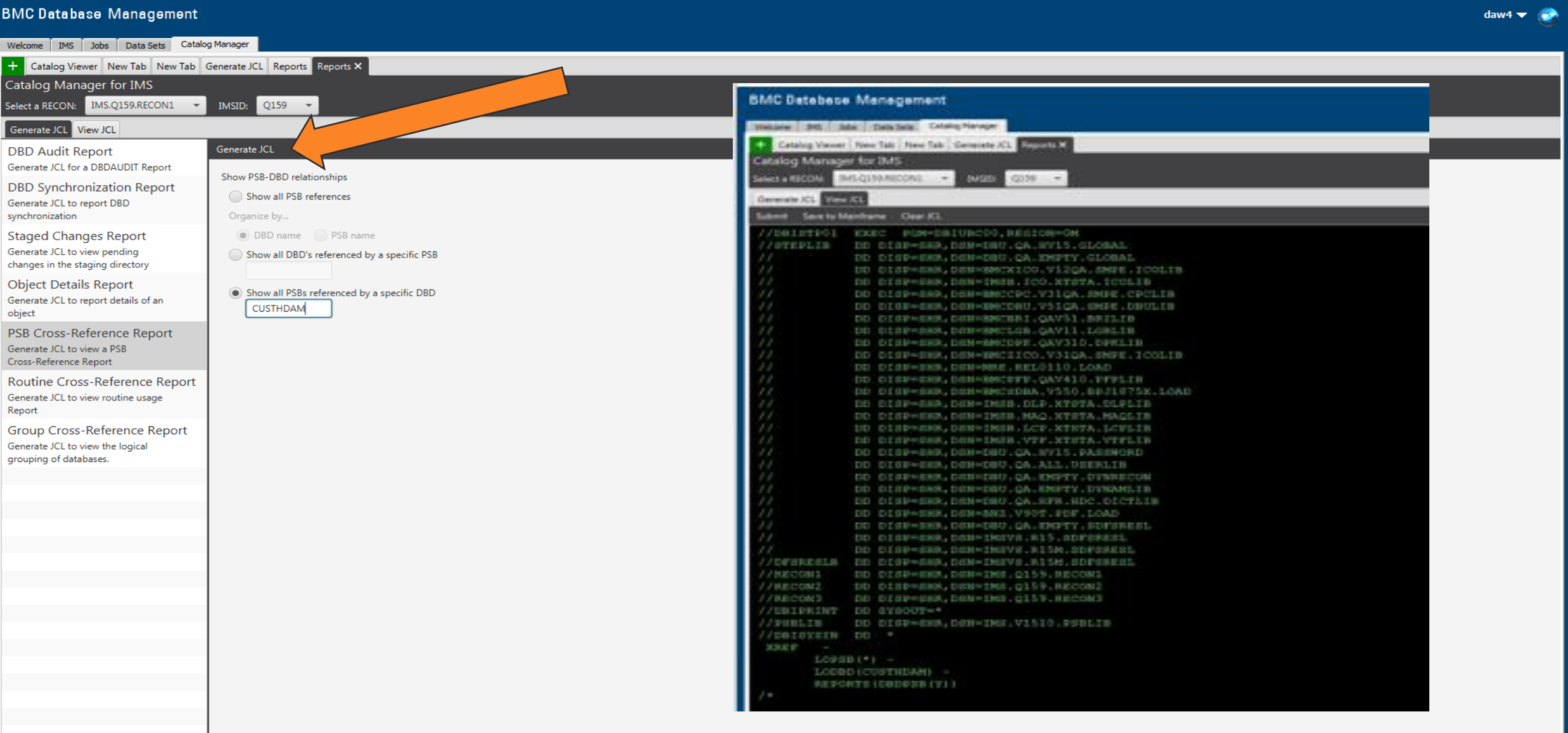

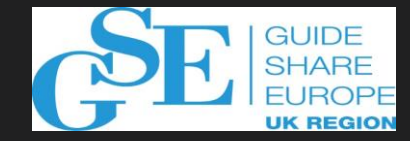

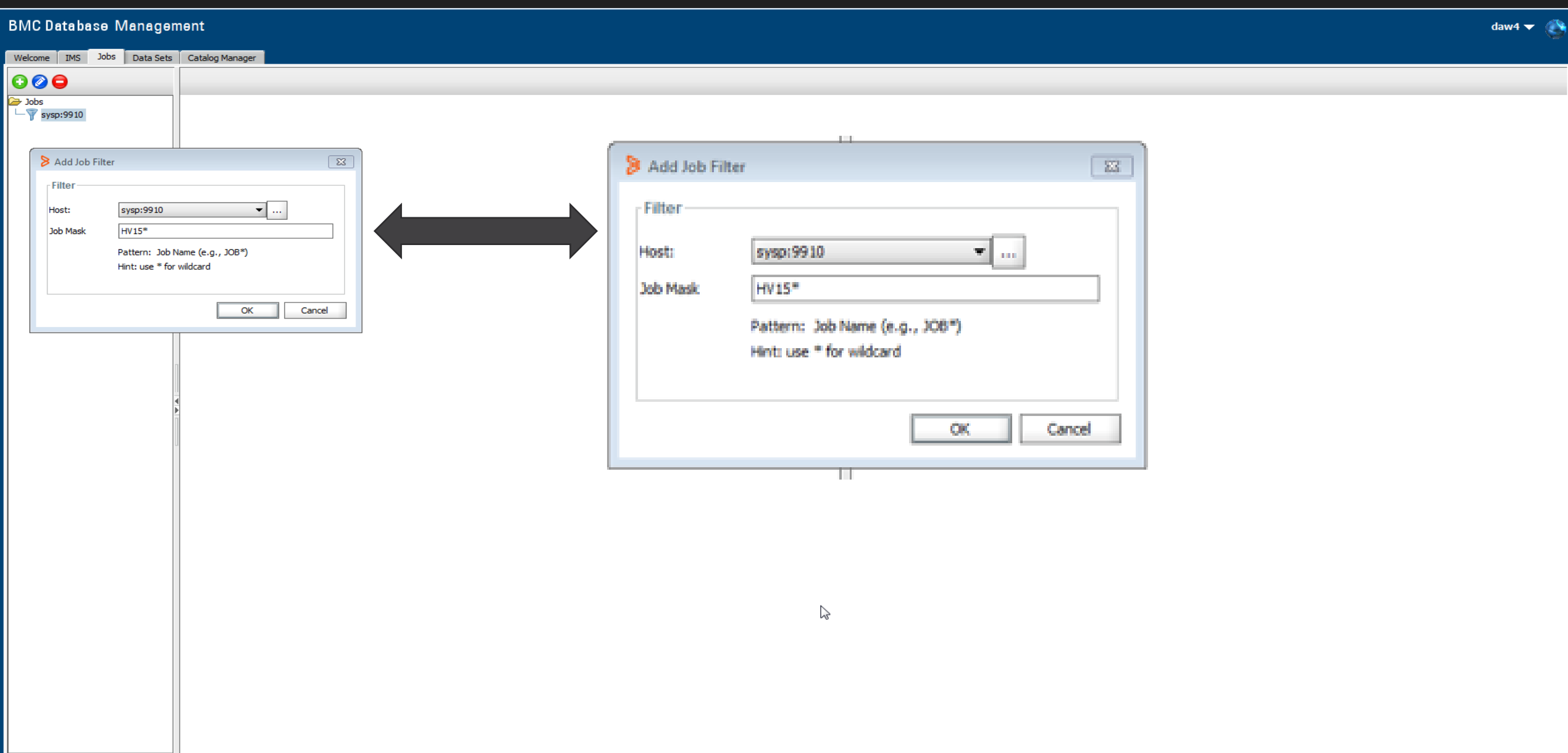

#### **BMC Database Management**

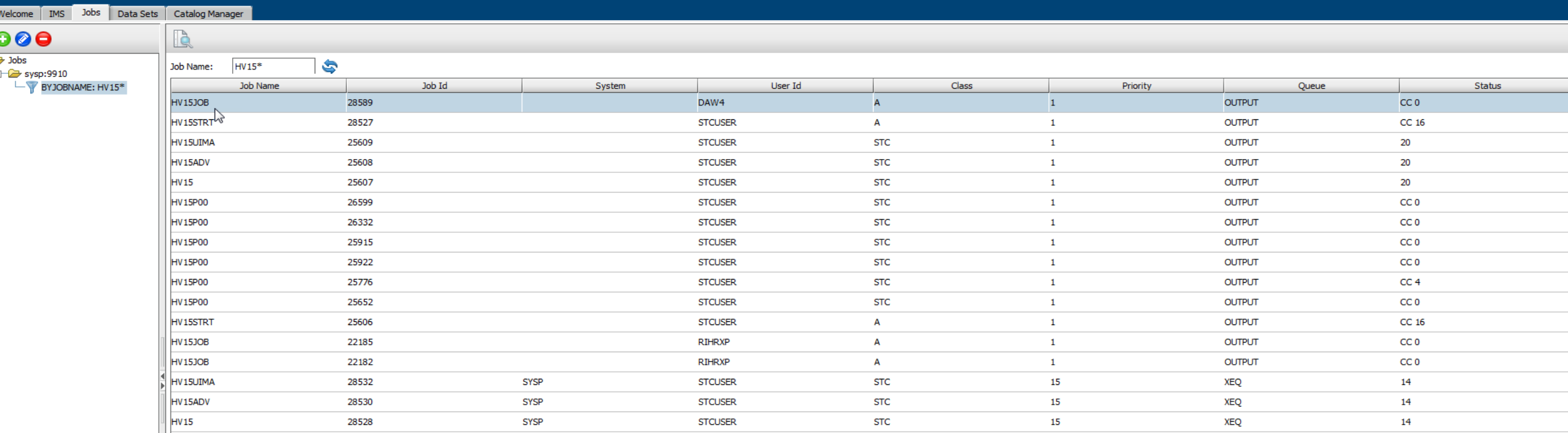

**GUIDE SHARE** 

**UK REGIOI** 

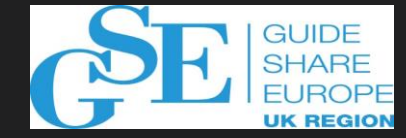

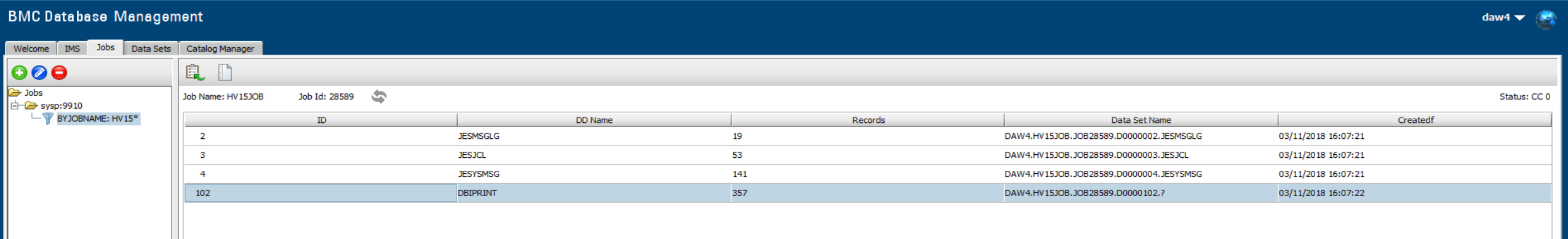

 $\mathbb{Z}$ 

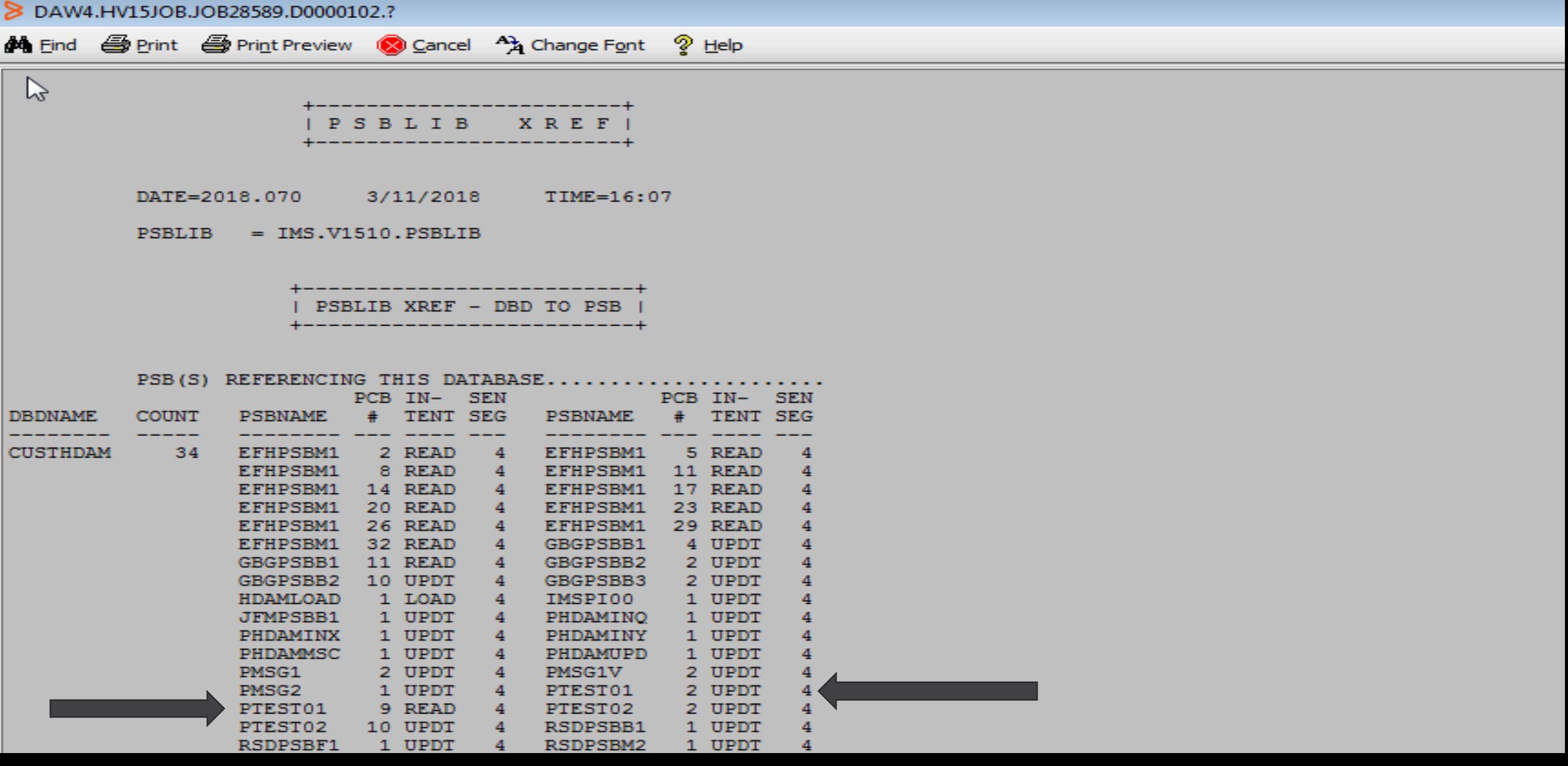

**GUIDE** 

#### PTEST01 PSB ACBGEN Timestamp

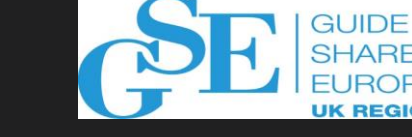

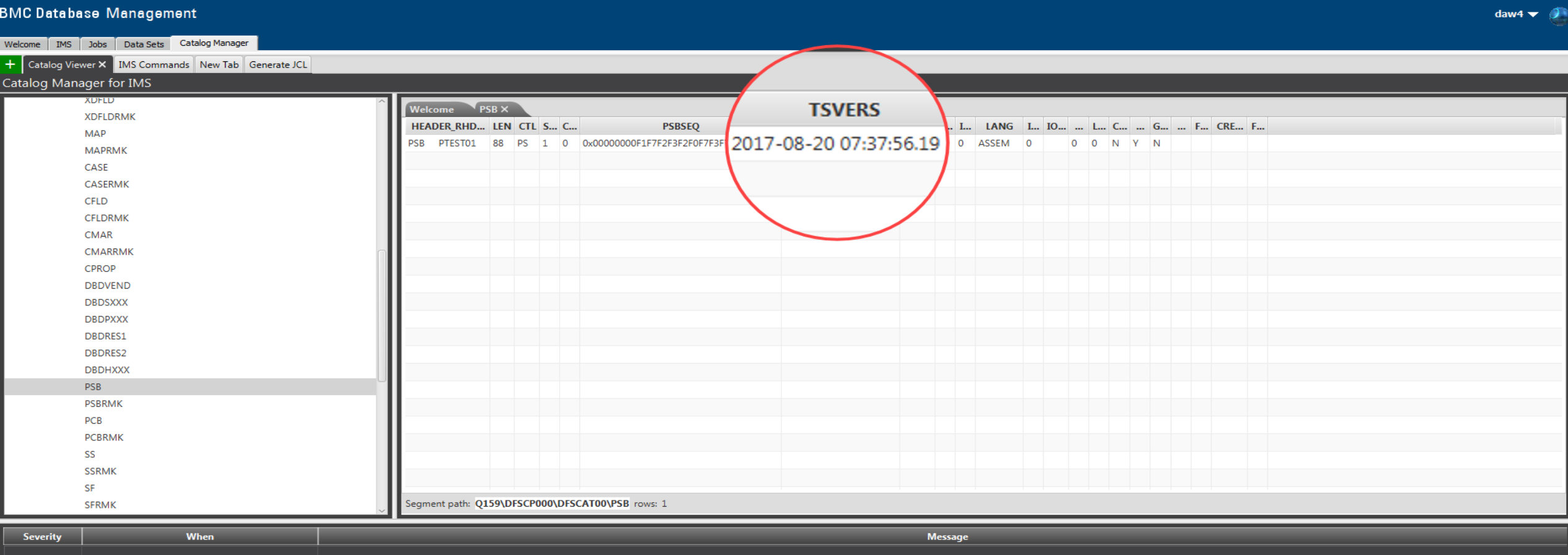

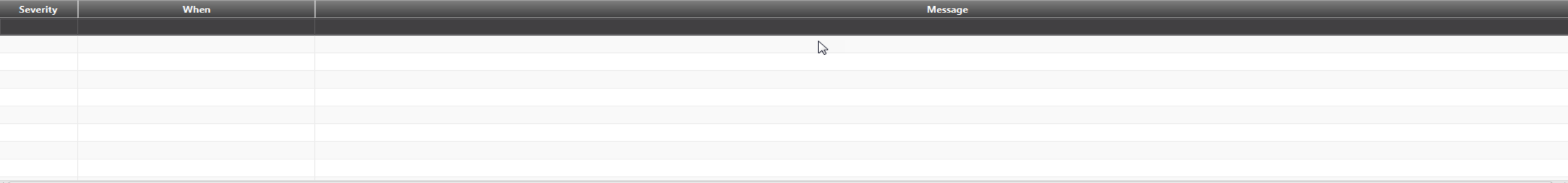

#### **Other Side of this Consistency Equation**

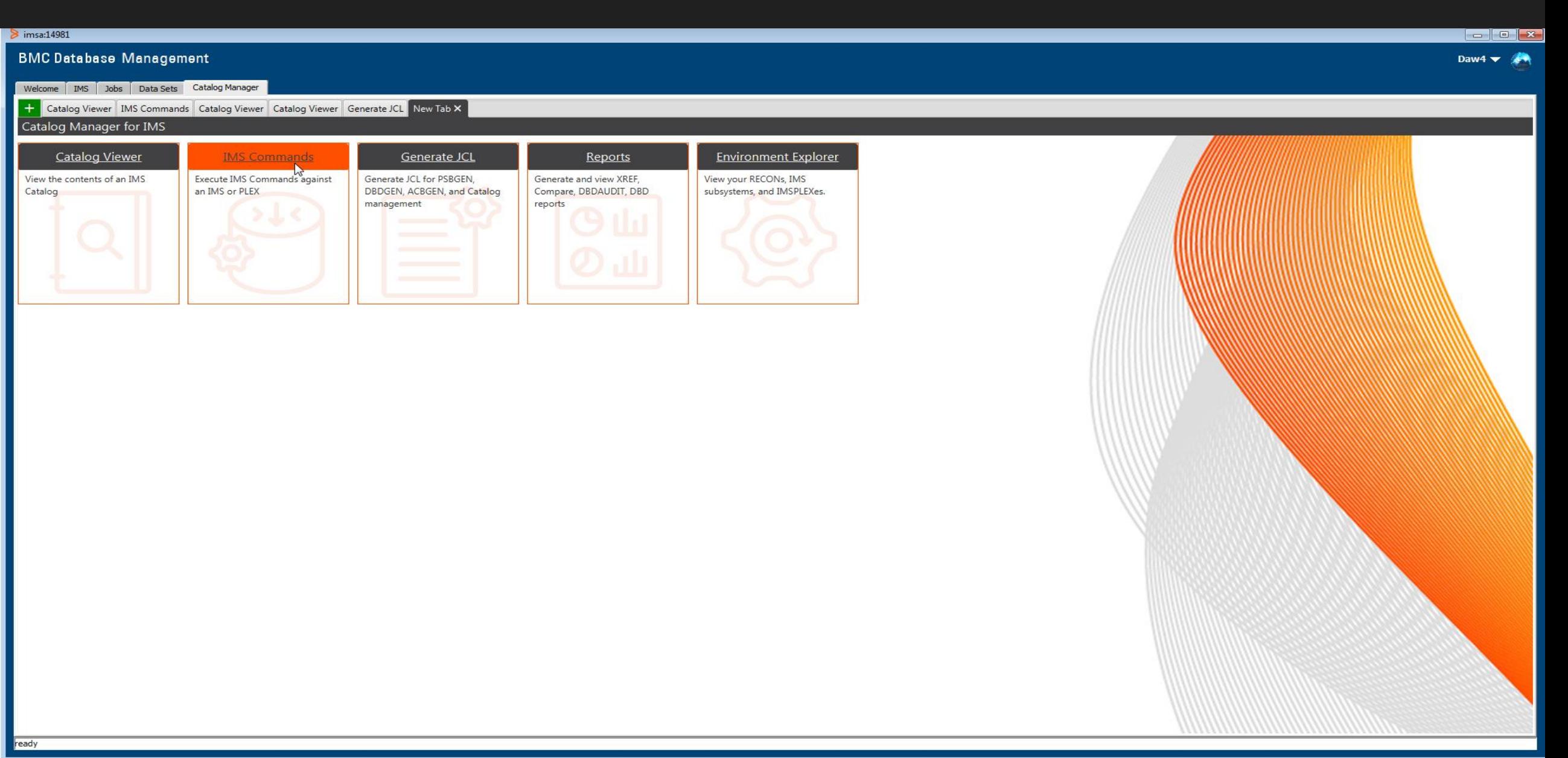

#### Now let's see what gets loaded into memory Call from the control blocks in ACBLIB

#### Use the IMS Command interface to snap the DBD & PSB blocks in memory

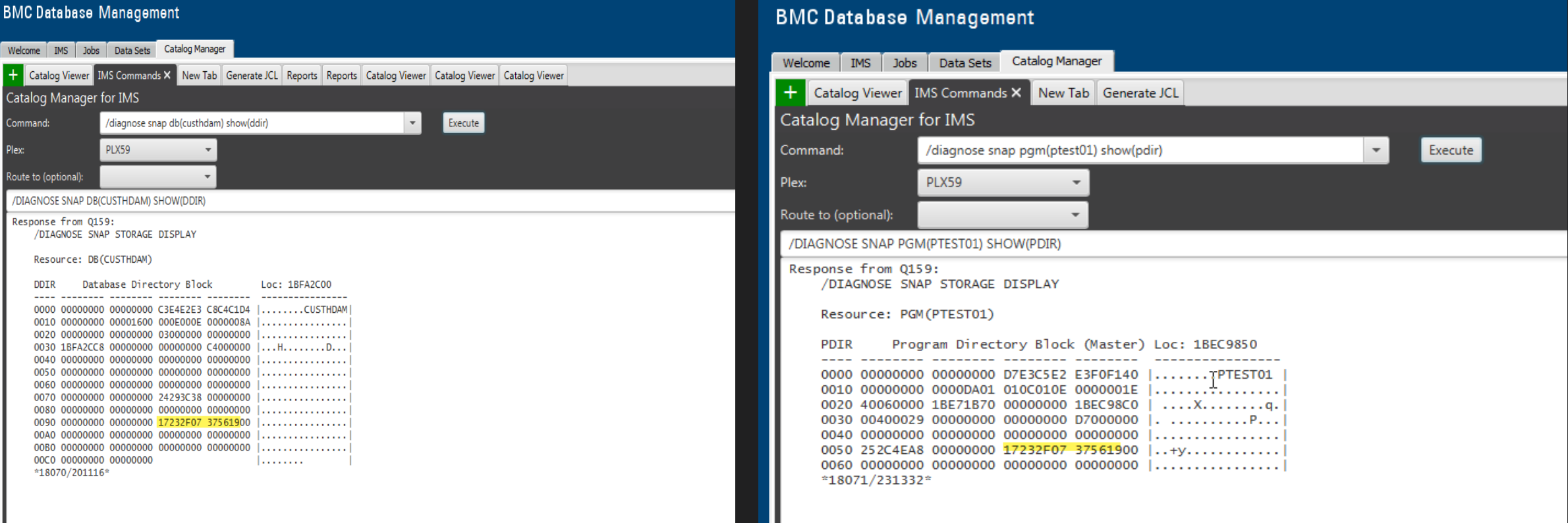

#### **Everything is lined up!!!**

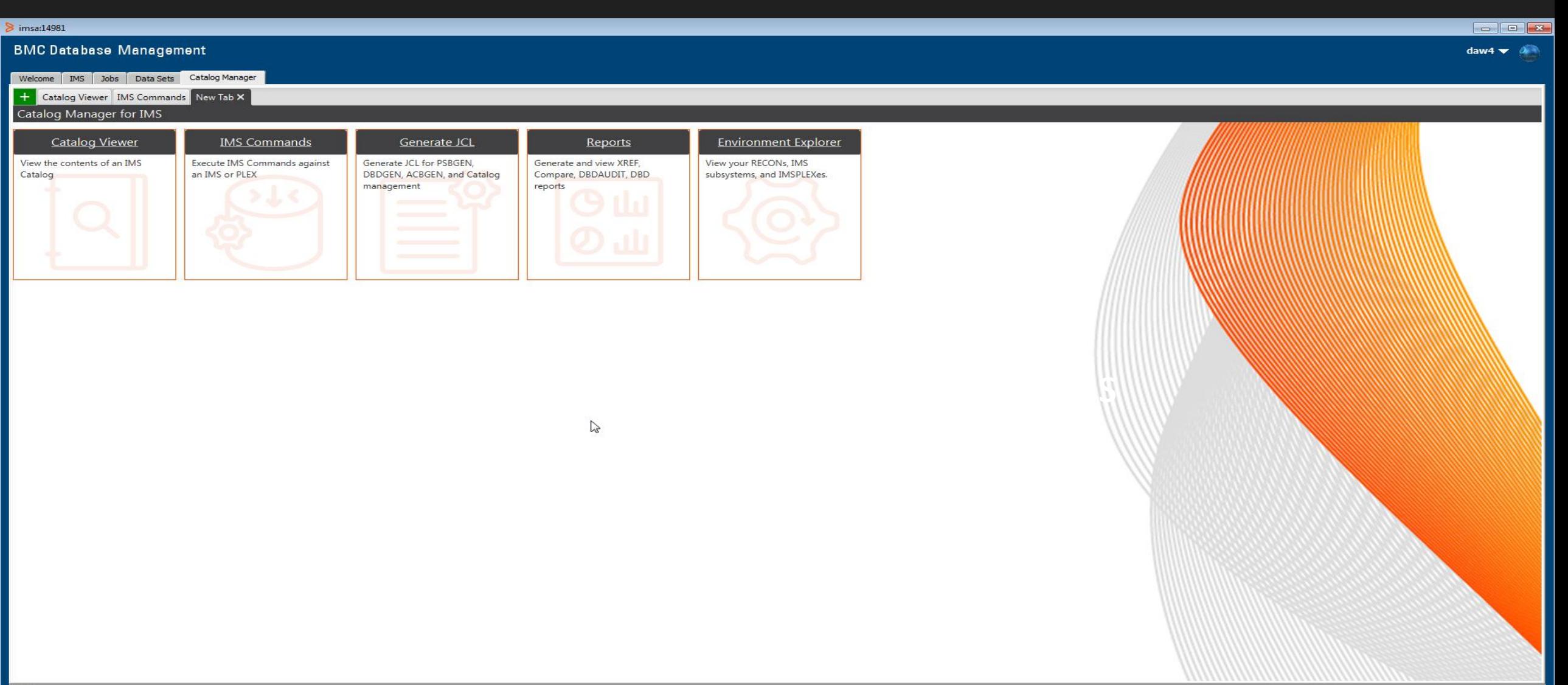

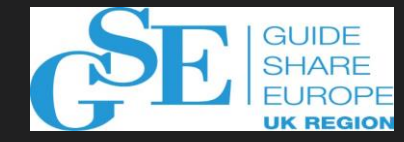

## **BMC Catalog Manager for IMS**

- **Addresses common IMS Catalog and Directory user needs**
- **Delivered as extension of BMC DBA Toolkit** 
	- Additional Catalog Manager tab in the GUI
	- Seamless integration into familiar interface
- **Activation via PTFs** 
	- No additional product installation required
	- Does require current BMC IMS Solution version

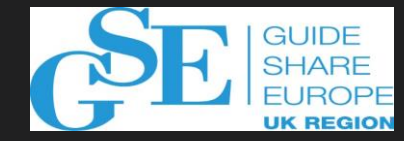

## **BMC Catalog Manager for IMS**

- **No charge for existing BMC IMS tools customers**
- **Has the capabilities you need to manage the IMS Catalog**
- **Integrated into existing Database Management GUI**
	- IMS Console GUI leverages best database managment practices
- **Extensive reporting capabilities**

# **Recent Enhancements**

 $\sqrt{2}$ 

D

 $\frac{1}{2}$ 

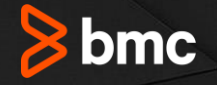

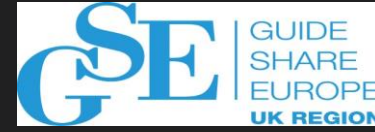

## **Catalog Manager – Recent Enhancements**

- •**Customer driven**
- •**Continuous delivery**
- •**Useability enhancements**
- •**Security enhancements**
- •**New functionality**

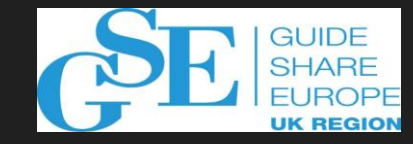

## **Usability Enhancements**

- **"Enter" key can now be used to initiate or cancel a search**
- **Long running searches can be aborted**
- **Search criteria can be saved (CSV file), modified and reused**
- **Generic search in Catalog Viewer using wild card character ("\*")**
- **Results table automatically adjusted to heading width**
- **Progress indicator when loading data**
- **Ability to sort segments under DFSCAT00**

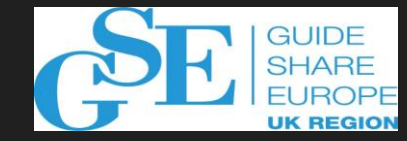

#### **Security Enhancement**

#### • **RACF Facility Class support added to limit access**

- CATVIEW Catalog viewer access
- IMSCMD IMS command execution permission
- SPUFI SPUFI execution

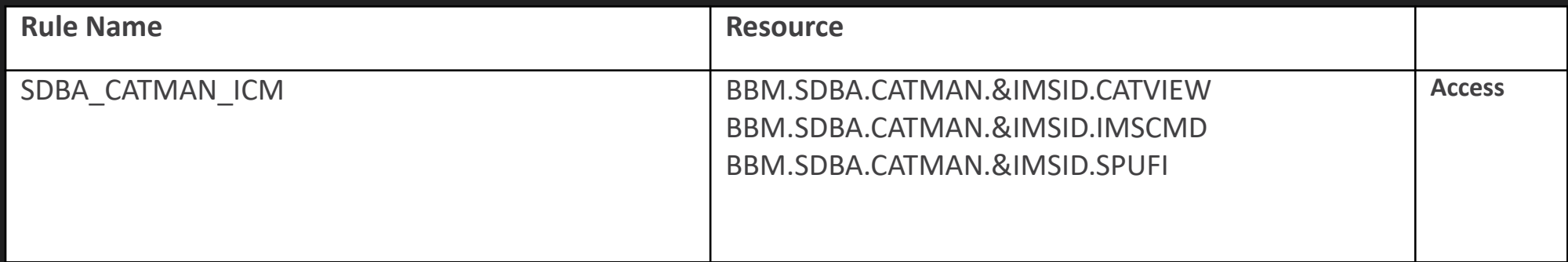

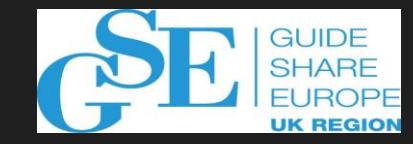

#### **New Functionality**

#### • **SPUFI processing**

- Ability to save previous entries
- **Disassembly of PSB and DBD objects to create DDL or DBDGEN/PSBGEN syntax**
	- Batch execution
	- DECODE command
	- Source from PSBLIB, DBDLIB, ACBLIB, IMS Catalog, IMS **Directory**

# THANK YOU

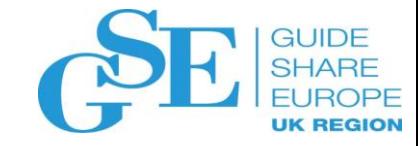

#### We want your feedback!

- Please submit your feedback online at …. ➢http://conferences.gse.org.uk/2018/feedback/HF
- Paper feedback forms are also available from the Chair person
- This session is HF

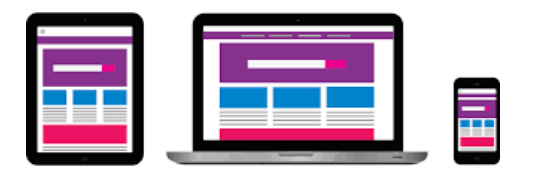

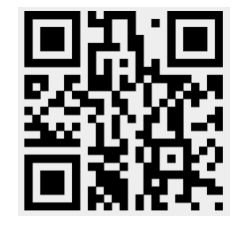

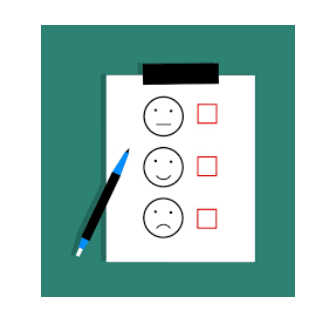

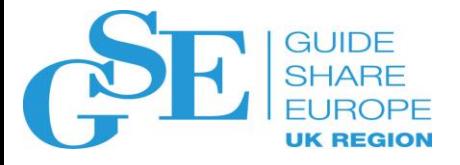

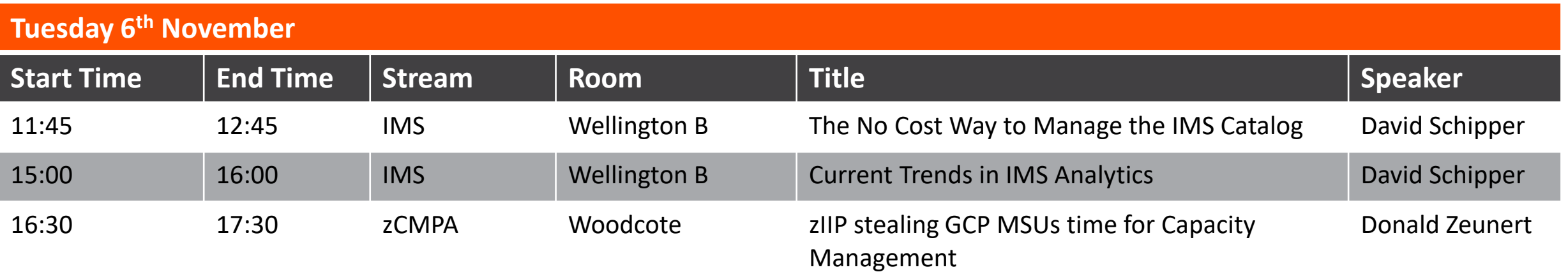

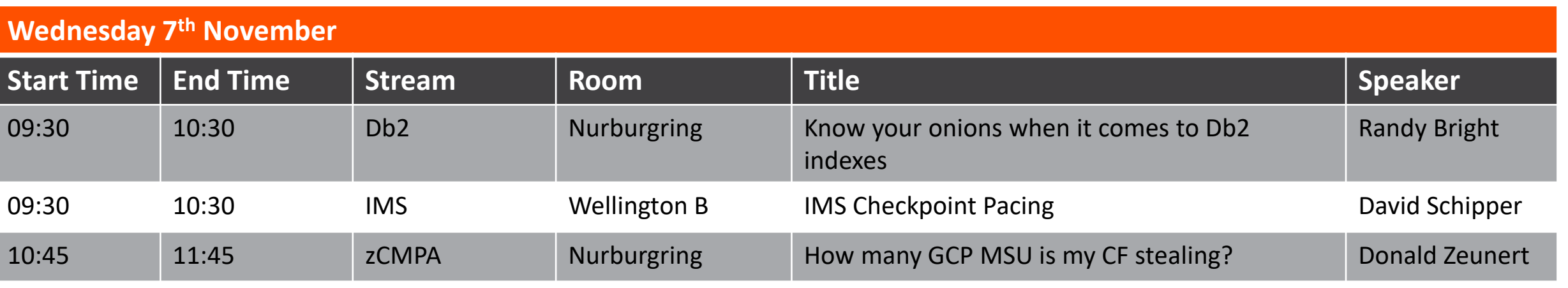

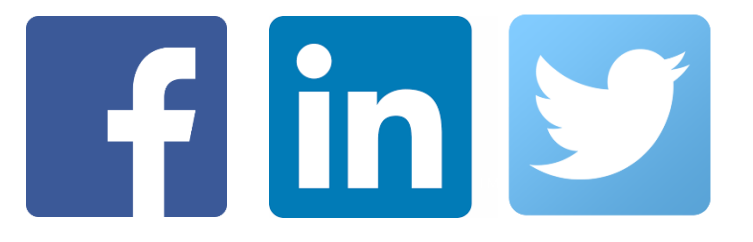

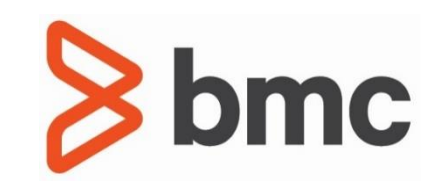